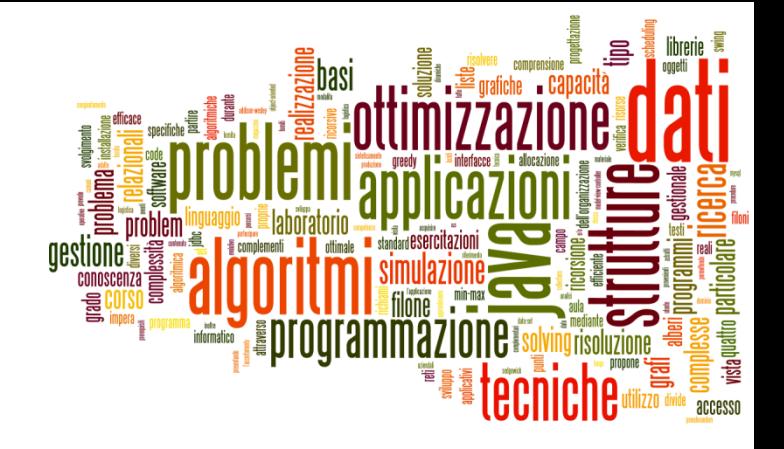

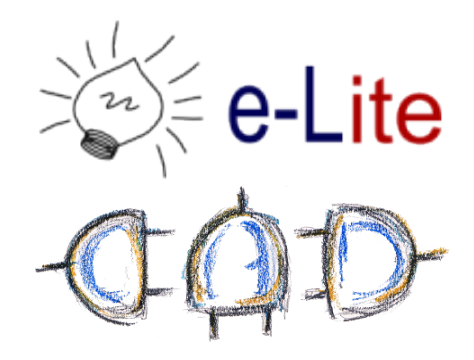

#### Lists

Arrays reloaded

## Problem

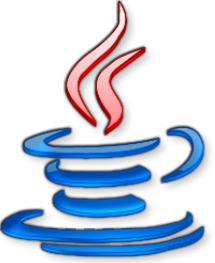

- } Store a set of *unique* words (duplicates shall be ignored)
- ▶ Class "interface"

```
public class WordSet {
   public Boolean add(String str);
   public void delete(String str);
   public void dump();
}
```
# Main (driver)

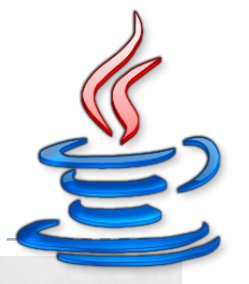

```
public static void main(String[] args) {
   Scanner keyboard = new Scanner (System.in);
   String str;
```

```
do {
   str = keyboard.next();
   if(!str.equals("-")) {
     if(!ws.add(str)) {
        System.out.println("Yeuch");
      }
   }
} while(!str.equals("-"));
keyboard.close();
ws.dump();
ws.remove("foo");
ws.dump();
```
}

# Solution 1 (Array)

- ▶ Array of String
- ▶ Check whether a word is already present in the array before inserting it
- $\triangleright$  Shift the array after deleting an element

#### Data and constructor

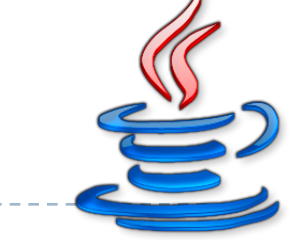

```
final static int A BIG NUMBER = 9999;
String[] words;
int numWords;
```

```
public WordSet() {
   numWords = 0;
   words = new String[A_BIG_NUMBER];
}
```
# dump() method

```
public void dump() {
   System.out.println("WORDS");
   for(int t=0; t<numWords; ++t) {
      System.out.printf("%d) %s\n", t+1, words[t]);
   }
```
}

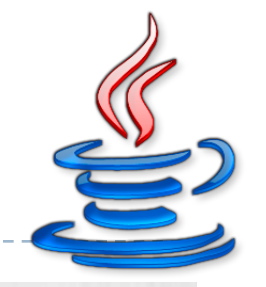

# add() method

```
public Boolean add(String str) {
   Boolean newWord = true;
   for(int t=0; t<numWords; ++t) {
      if(str.equals(words[t])) {
         newWord = false;
      }
   }
   if(newWord) {
      words[numWords++] = str;
   }
   return newWord;
}
```
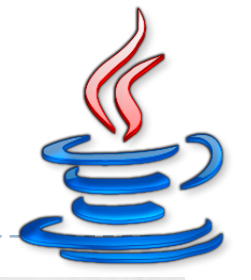

#### remove() method

```
public void remove(String str) {
   int t;
   t=0;while(!str.equals(words[t]))
      ++t;for(++t; t<numWords; ++t) {
      words[t-1] = words[t];}
   --numWords;
}
```
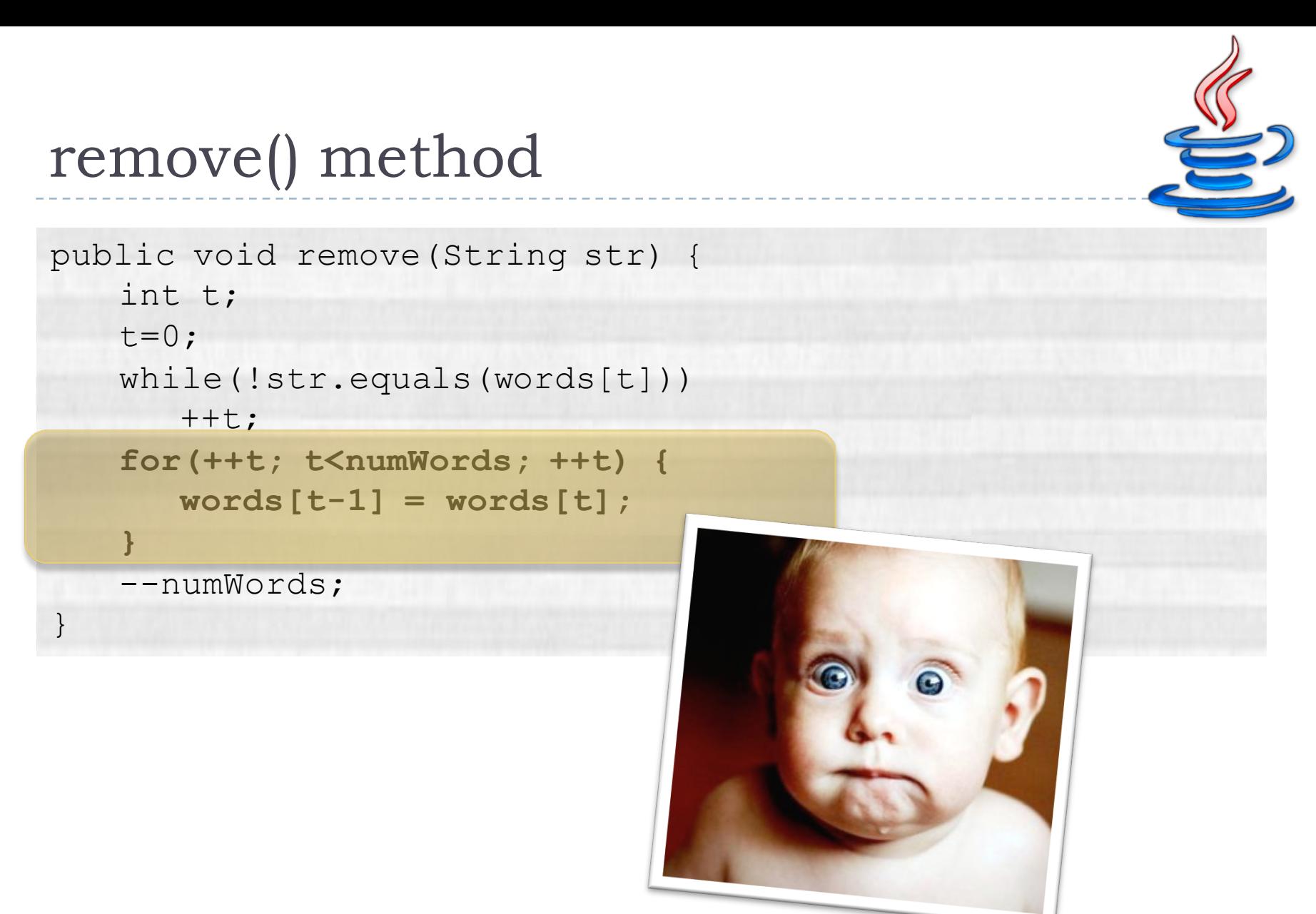

## Collection Family Tree

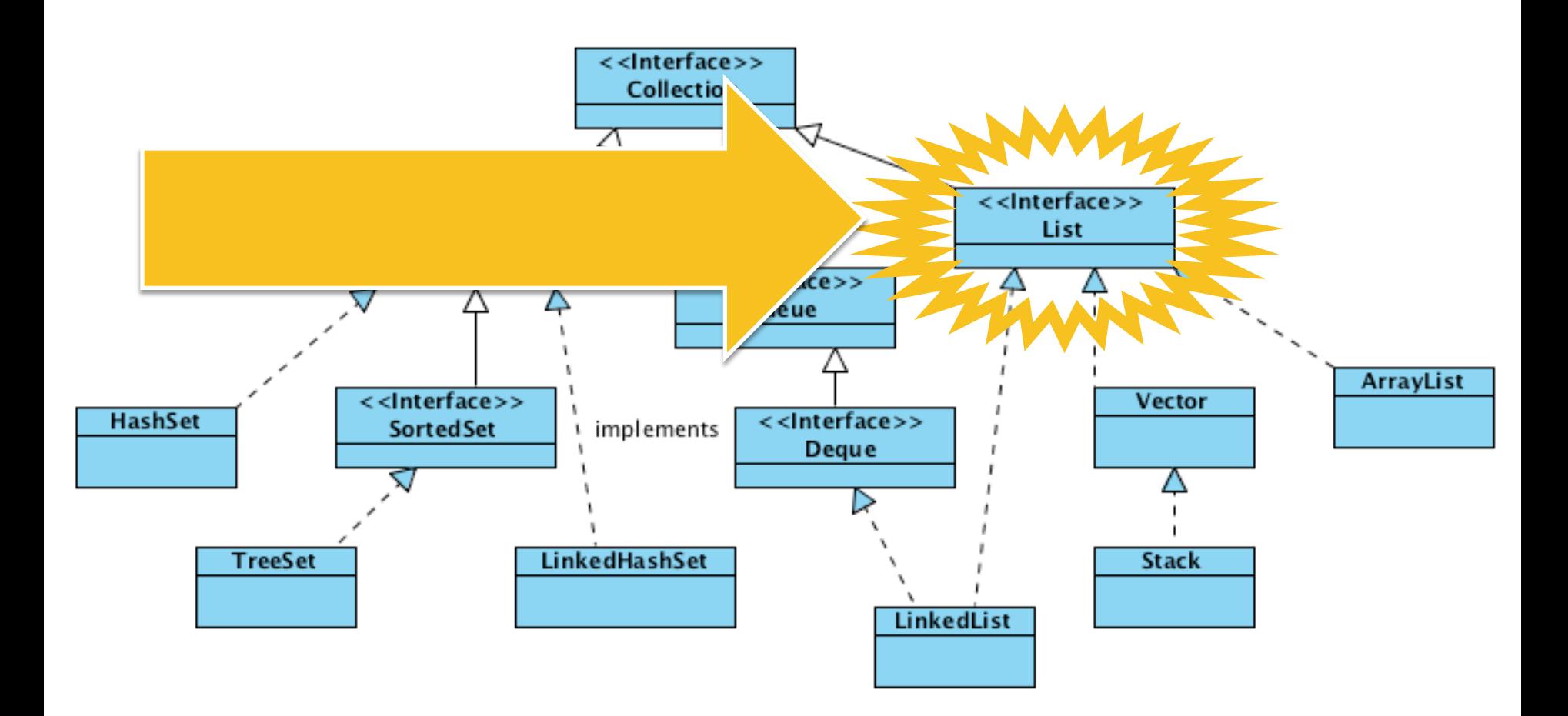

# Lists == Arrays "Reloaded"

- $\blacktriangleright$  Lists are (probably) the most widely used Java collections
- **I** Like arrays
	- $\blacktriangleright$  full visibility and control over the ordering of its elements
	- ▶ may contain duplicates
- ▶ Unlike arrays
	- ▶ resize smoothly

# List interface

- } Add/remove elements
	- } boolean **add**(element)
	- } boolean **remove**(object)

#### ▶ Positional Access

- } element **get**(index)
- } element **set**(index, element)
- } void **add**(index, element)
- } element **remove**(index)

#### $\blacktriangleright$  Search

- } boolean **contains**(object)
- int **indexOf**(object)

#### remove() method

public void remove(String str) { words.remove(str);

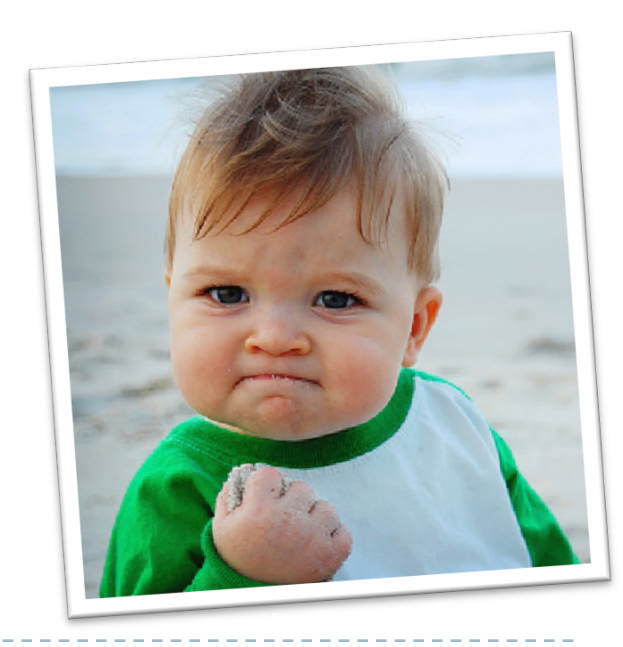

13 Tecniche di programmazione A.A. 2016/17

h,

}

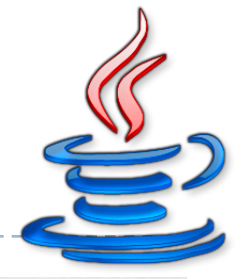

# dump() method

```
public void dump() {
   System.out.println("WORDS");
```

```
Iterator<String> i = words.iterator();
while(i.hasNext()) {
   System.out.println(i.next());
}
```
}

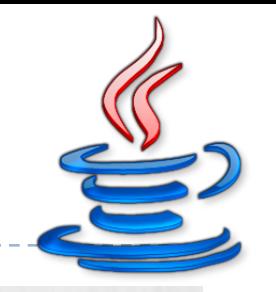

# add() method

```
public Boolean add(String str) {
   if(!words.contains(str)) {
      words.add(str);
      return true;
   } else {
      return false;
   }
}
```
## Collection Family Tree

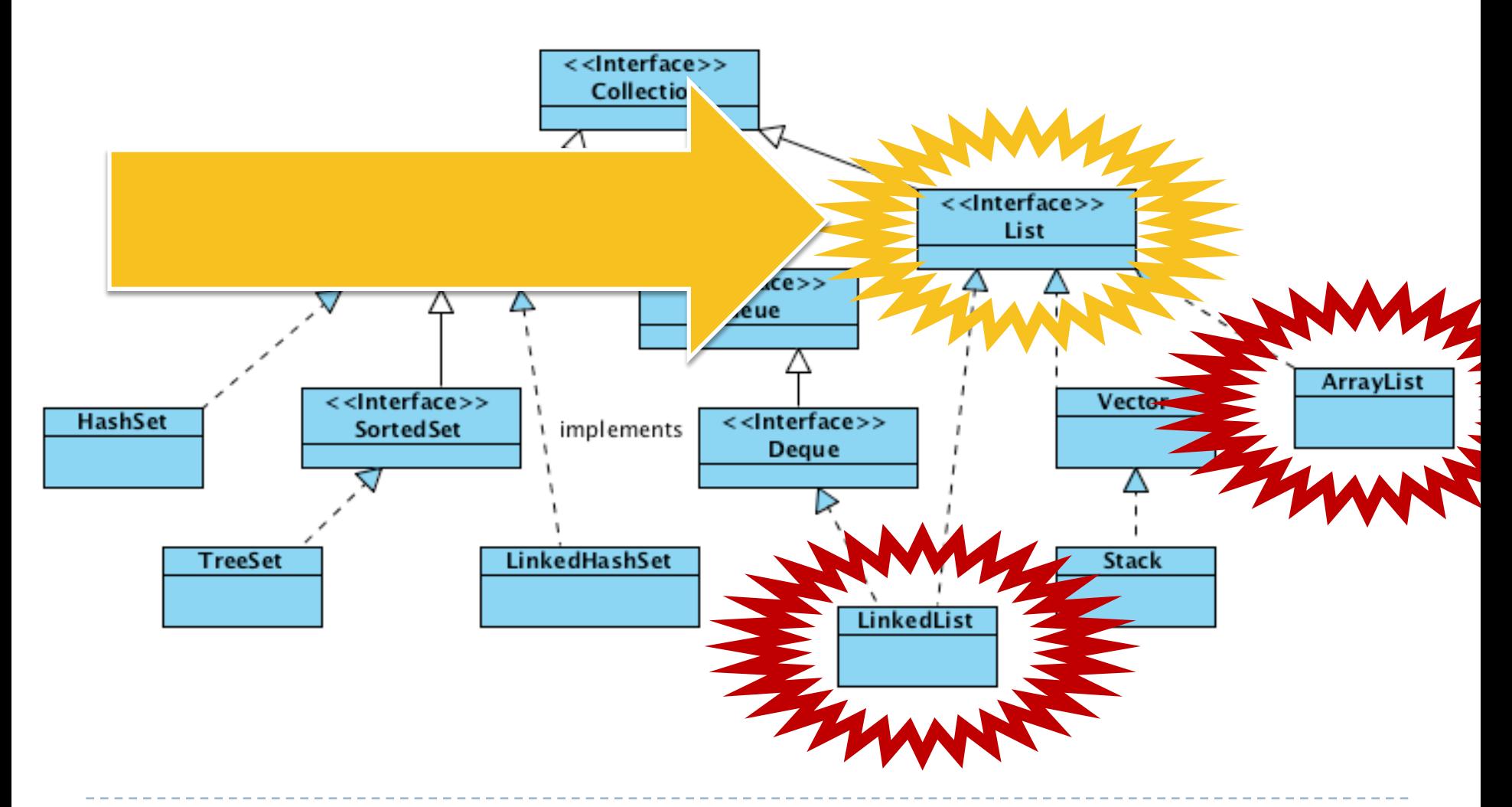

# Data and constructor

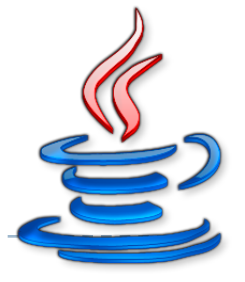

#### } ArrayList

List<String> words;

```
public WordSet() {
   words = new ArrayList<String>();
}
```
# ArrayList

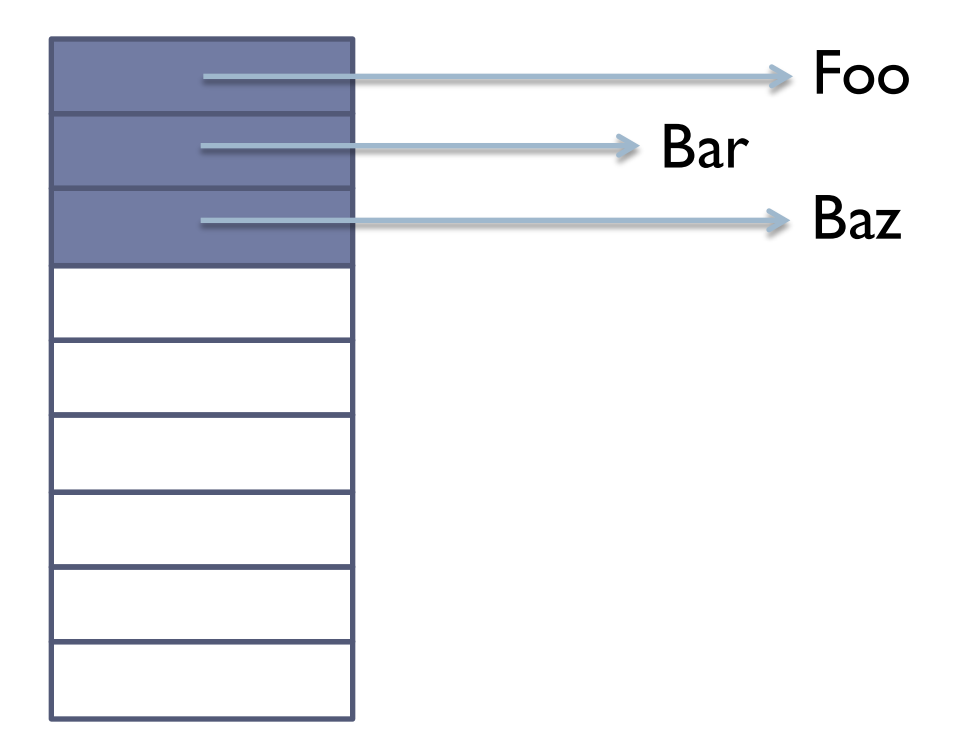

# ArrayList – Delete

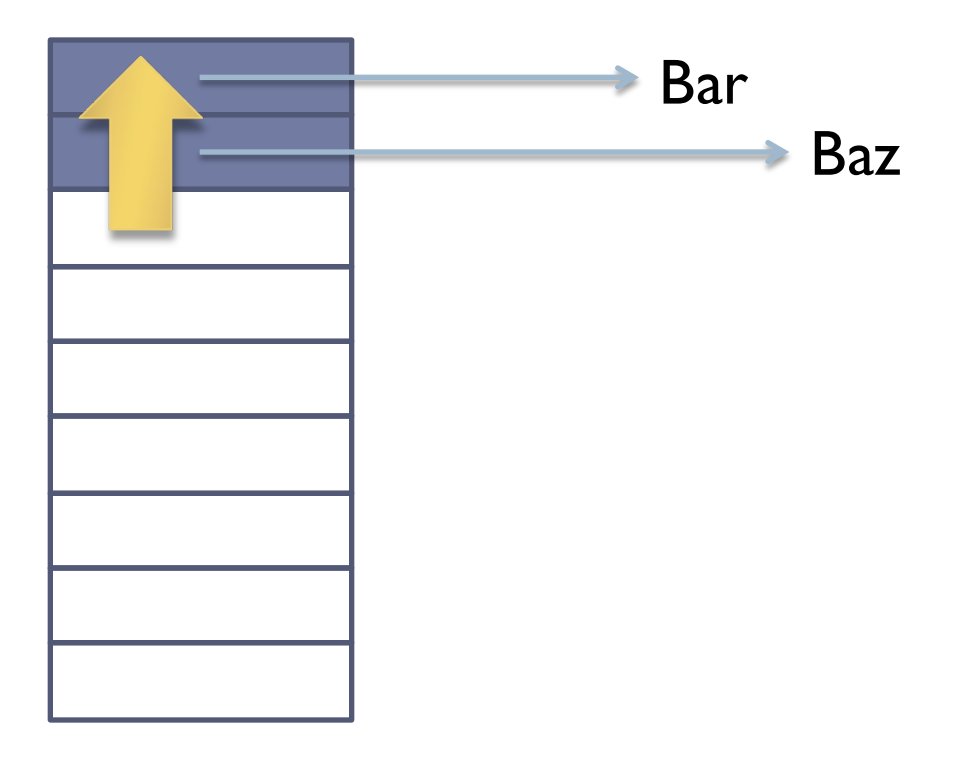

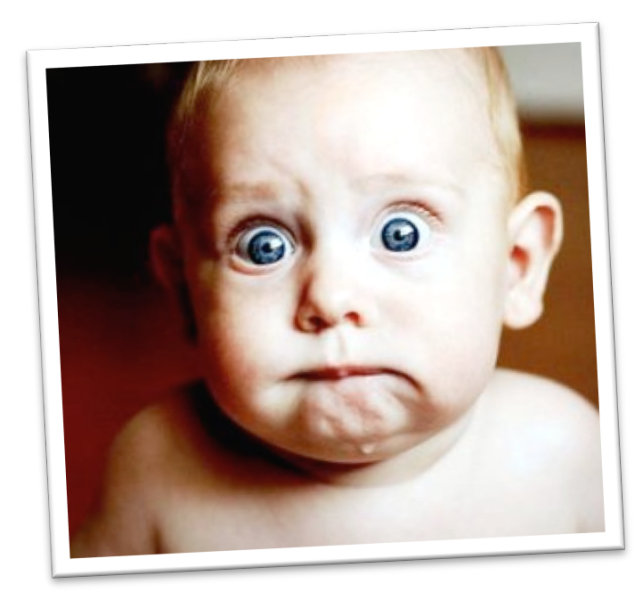

## Collection Family Tree

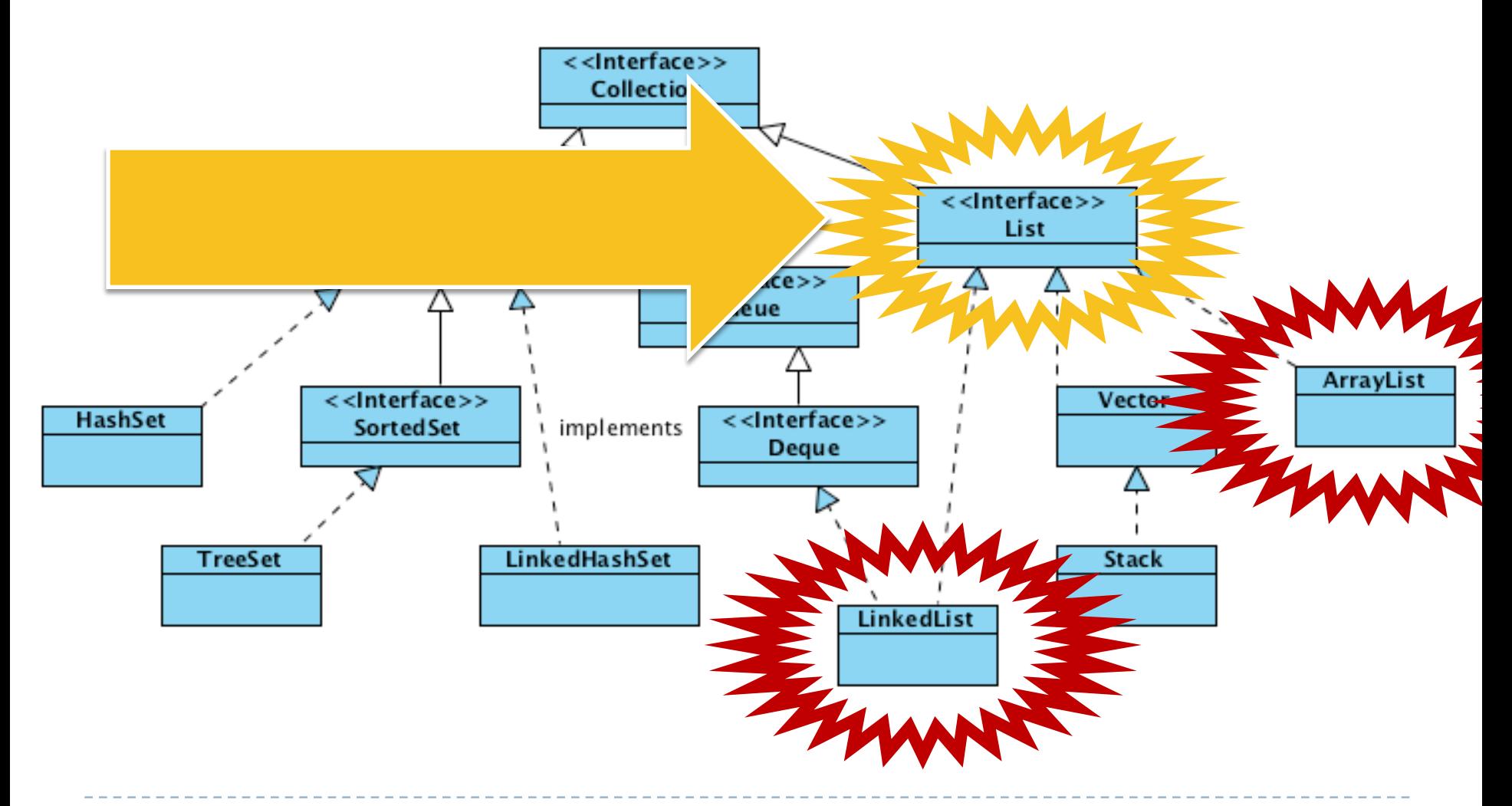

# Data and constructor

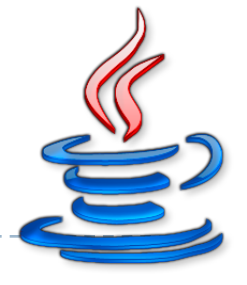

#### ▶ LinkedList

List<String> words;

```
public WordSet() {
   words = new LinkedList<String>();
}
```
## LinkedList

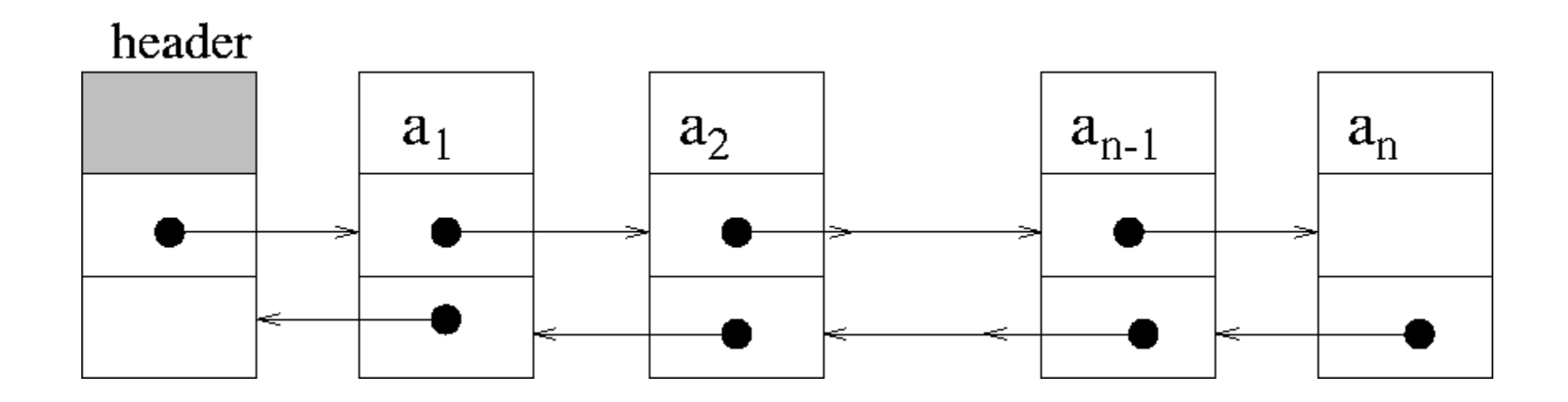

## LinkedList – Delete

#### Removal of an element of a doubly-linked list

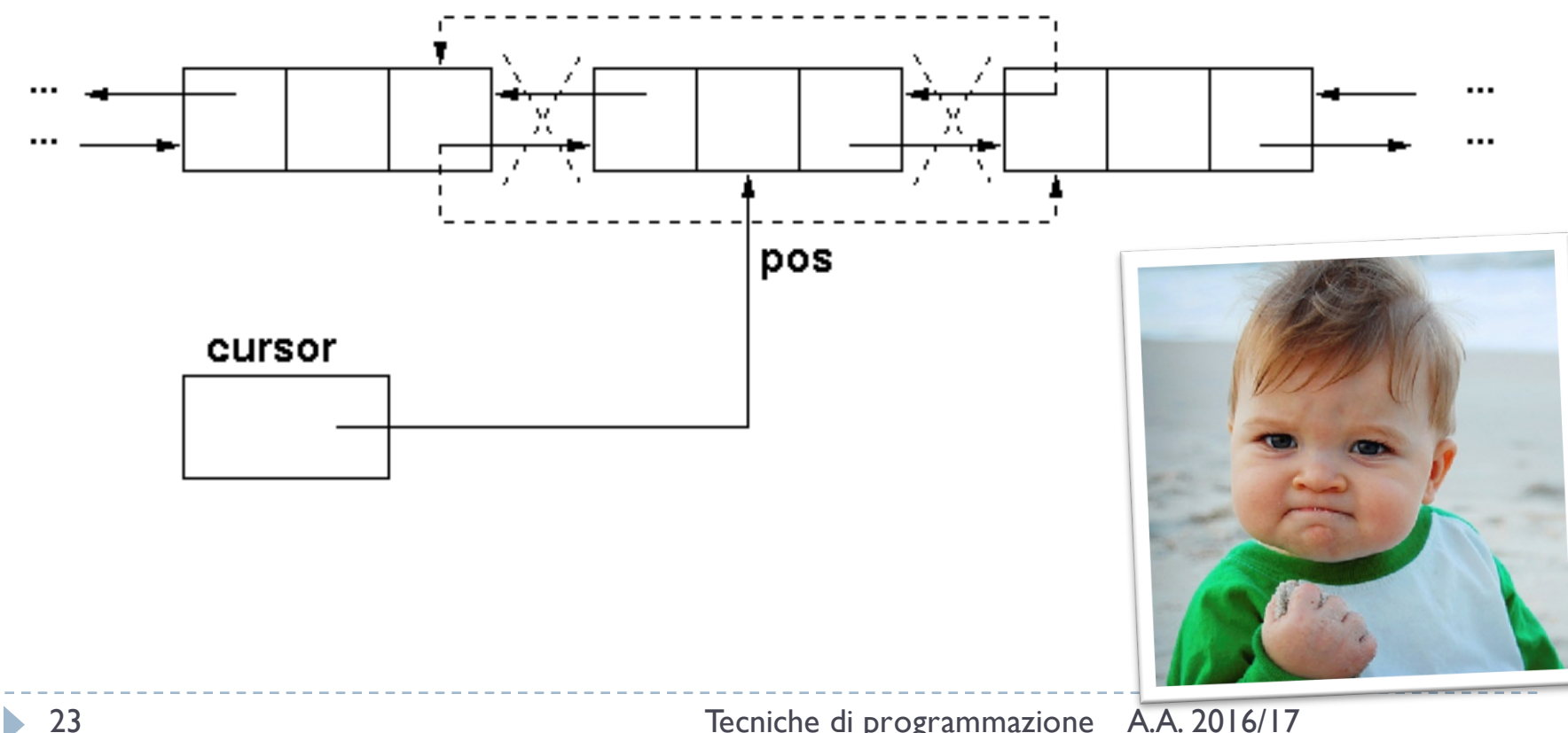

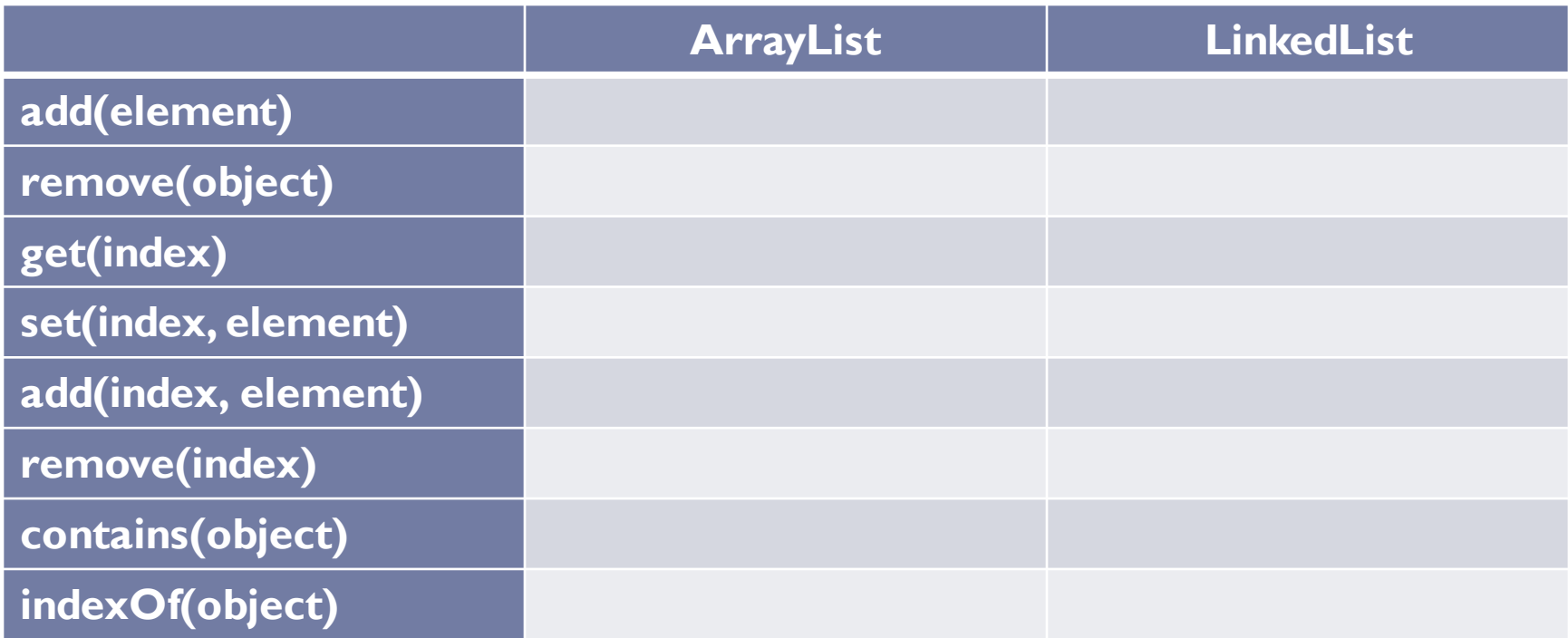

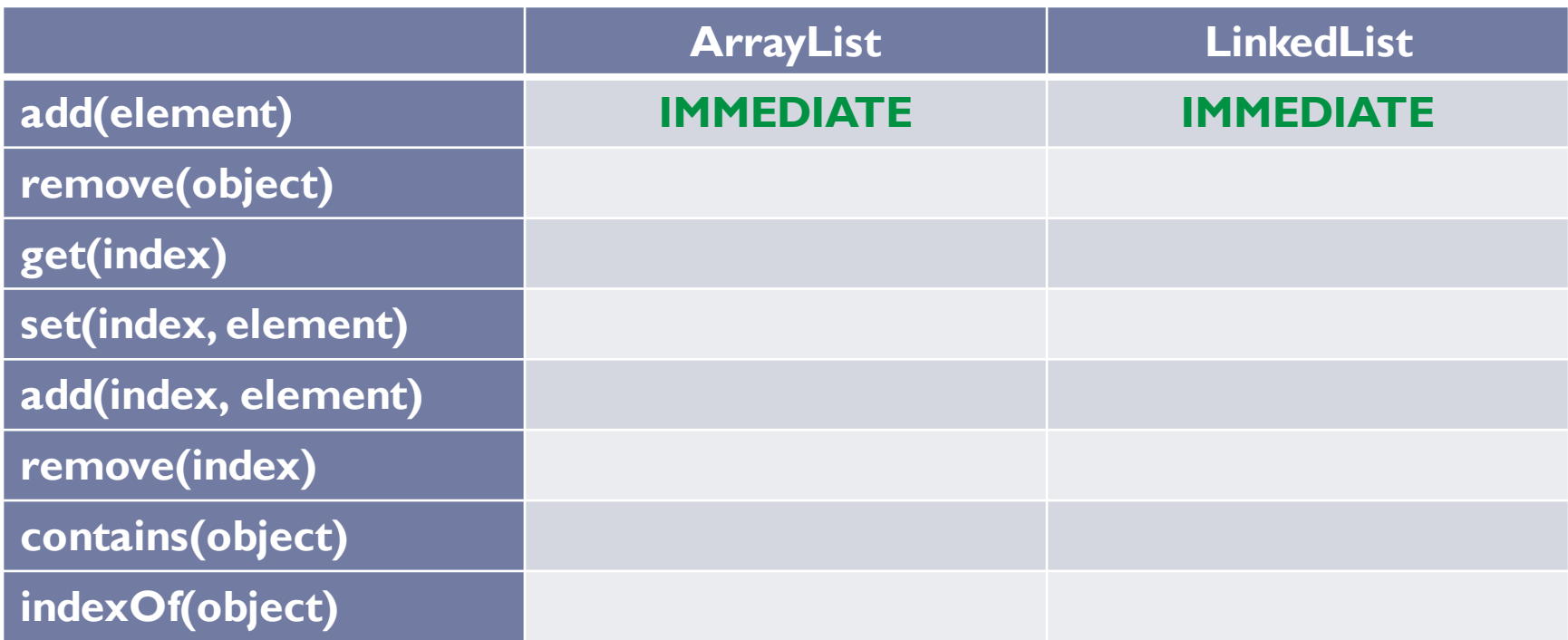

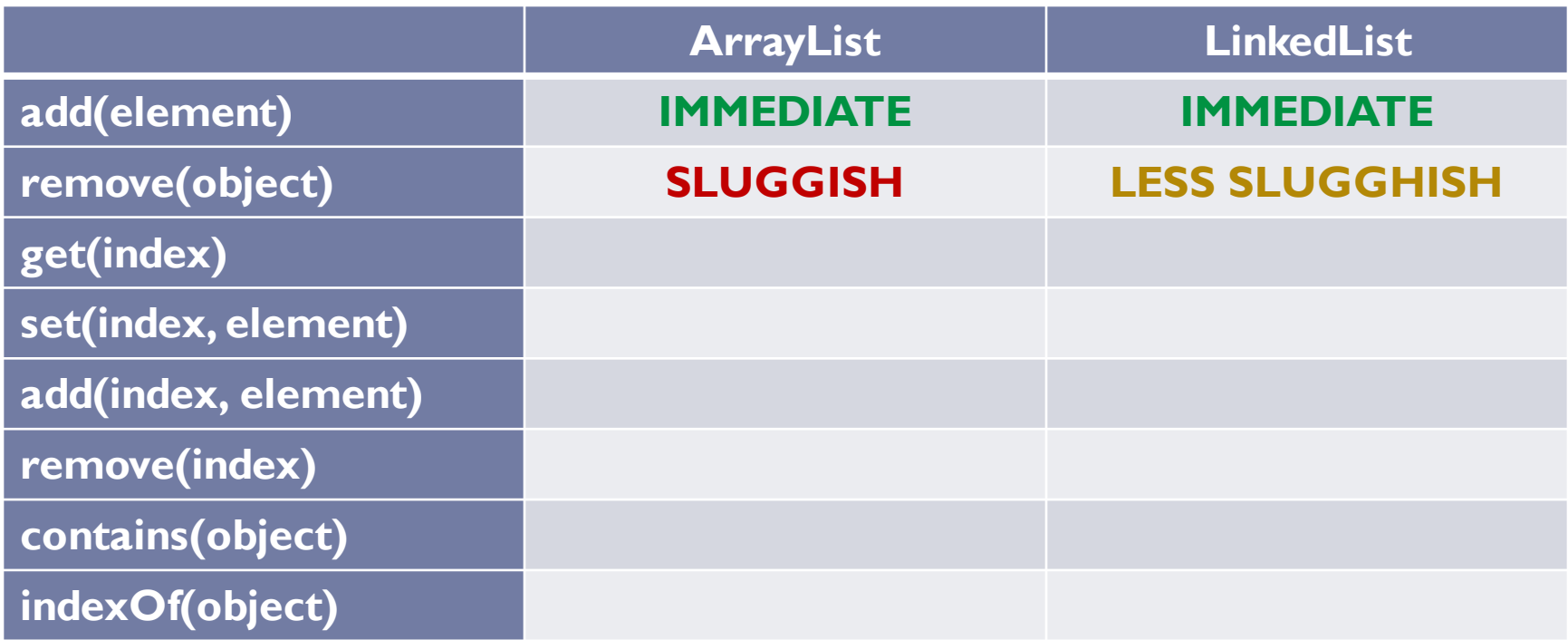

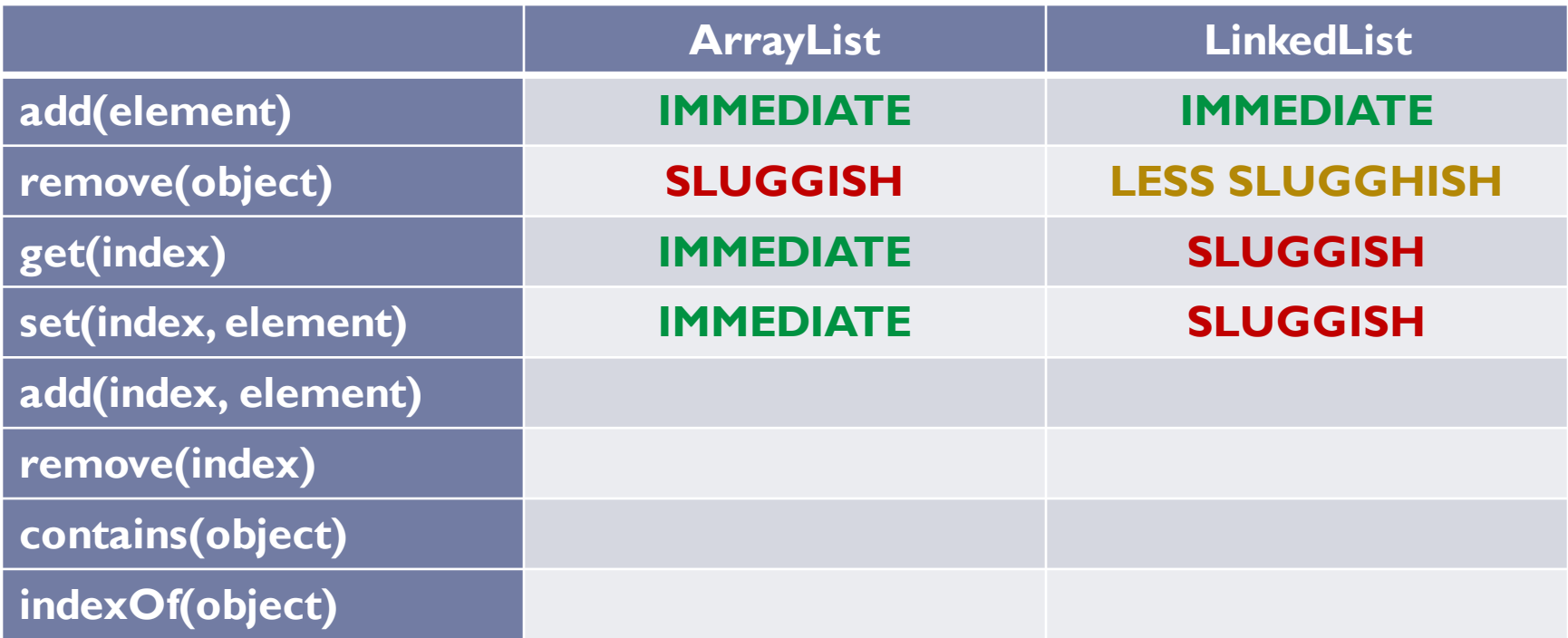

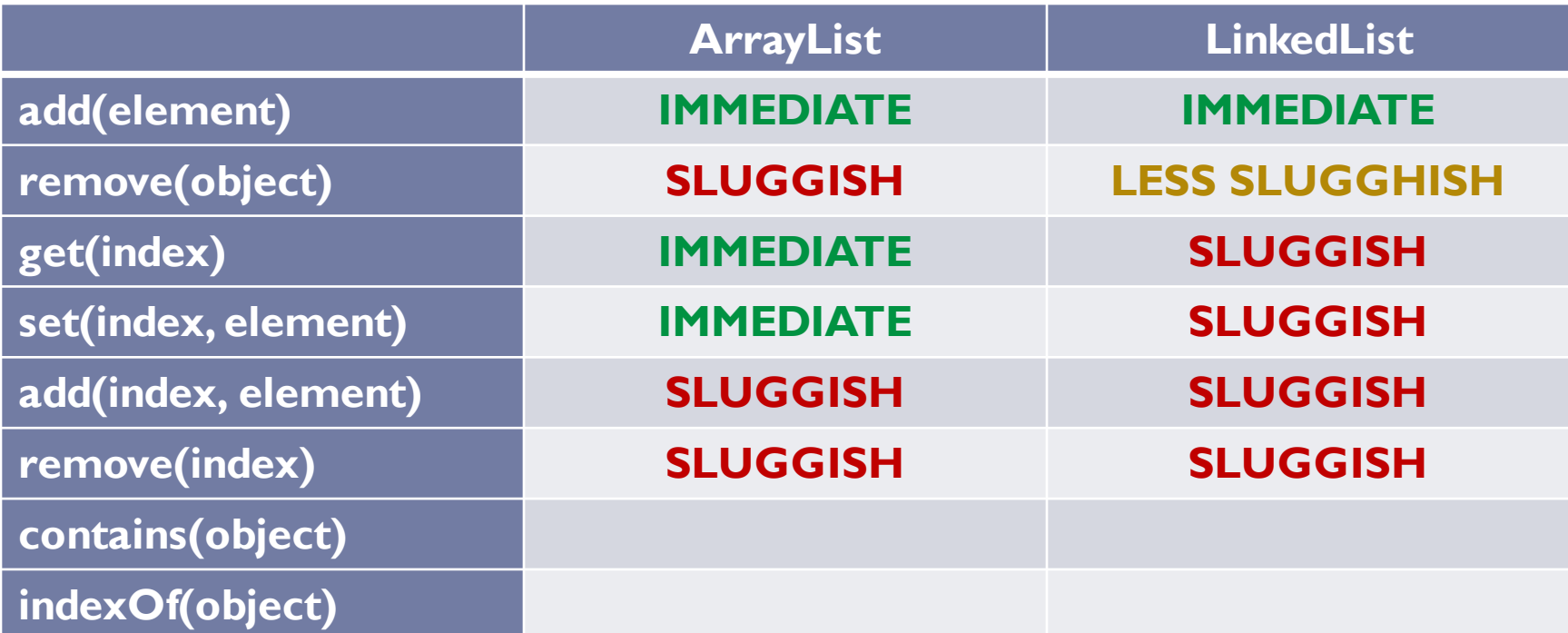

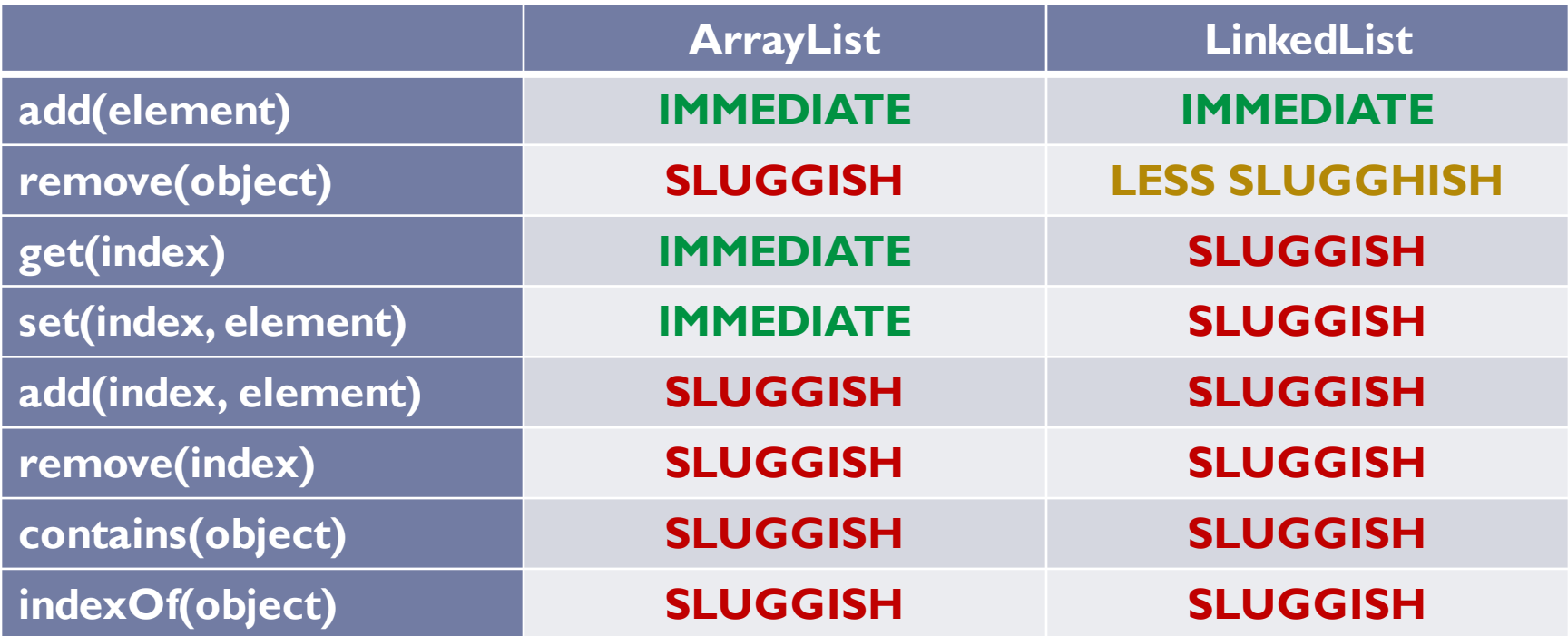

# Timing

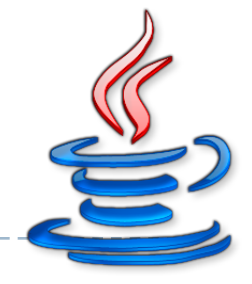

#### ▶ Class System – current time

static long currentTimeMillis(); // in milliseconds static long nanoTime();  $//$  in nanoseconds

**current value of the most precise available system timer**

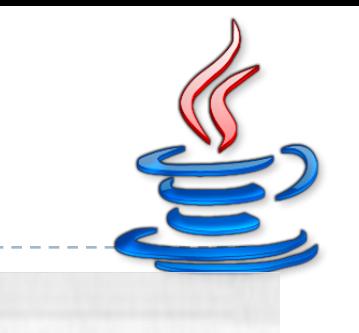

#### Random string

String val = "tag  $'' + num;$ 

▶ Not quite random...

# Universally unique identifier

- } *Open Software Foundation* (OSF) standard
- } Part of the *Distributed Computing Environment* (DCE)
- $\triangleright$  Five versions
- ▶ Version 4 (completely random)
- } xxxxxxxx-xxxx-**4**xxx-**y**xxx-xxxxxxxxxxxx
	- $\triangleright$  x is any hexadecimal digit
	- $\rightarrow$  y is one of 8, 9, a, or b.
- $\triangleright$  E.g.,
	- } **f47ac10b-58cc-4372-a567-0e02b2c3d479**

#### Random string

import java.util.UUID;

String val = UUID.randomUUID().toString());

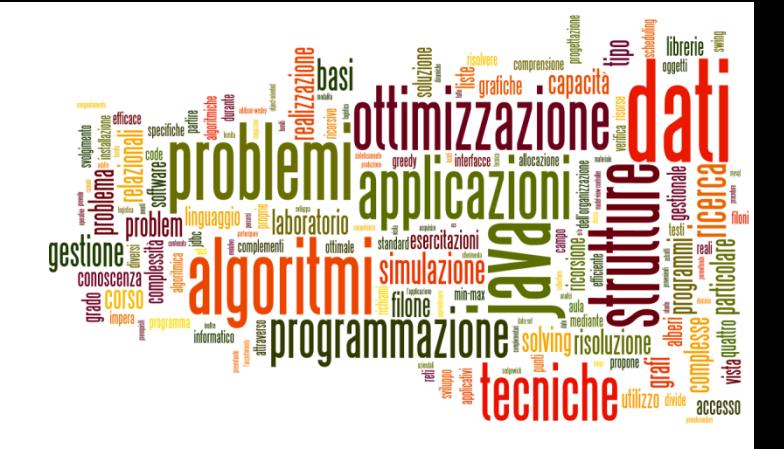

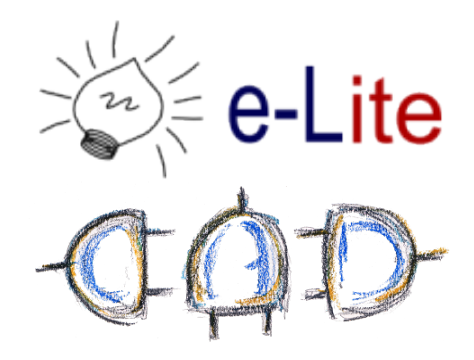

#### List

ArrayList vs. LinkedList

## Collection Family Tree

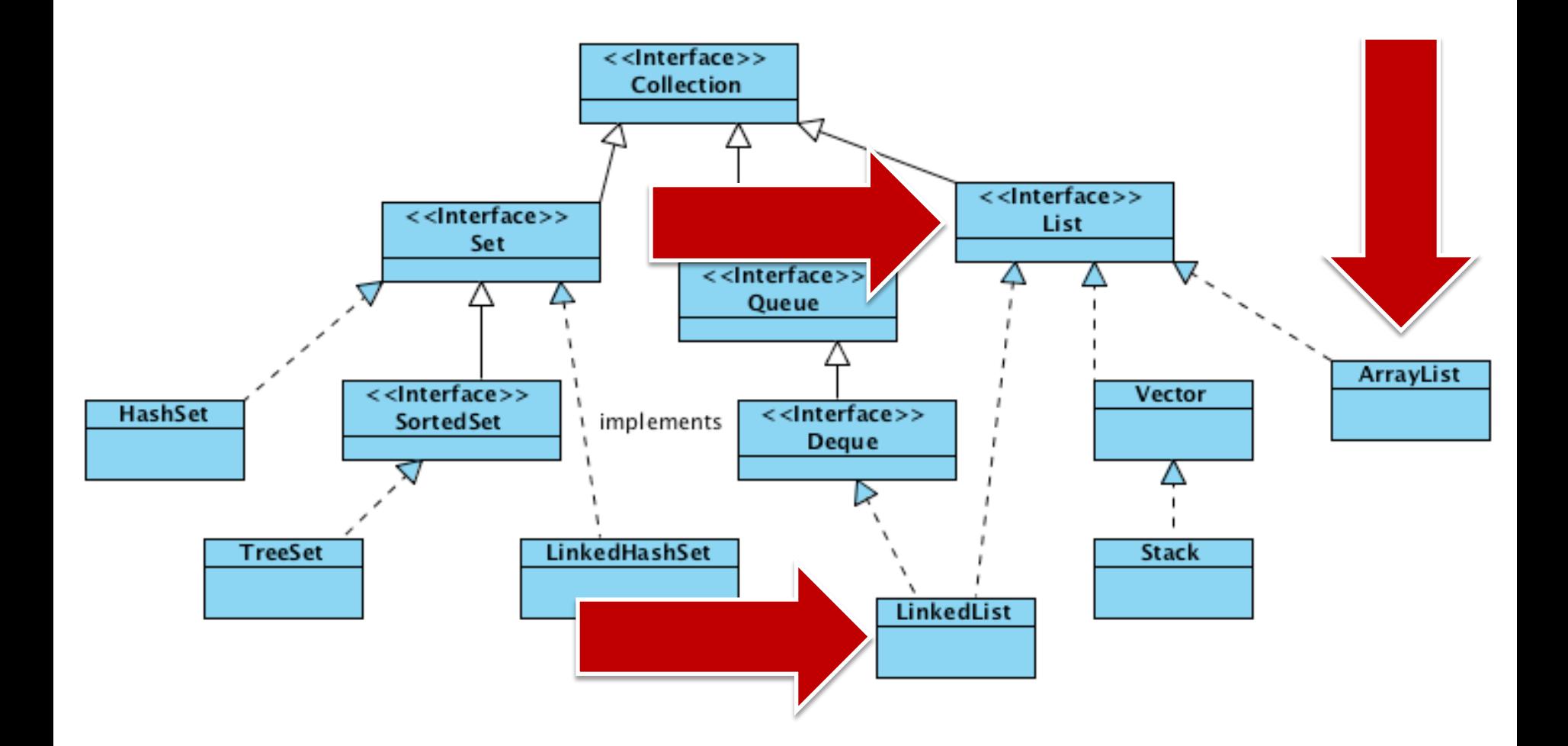

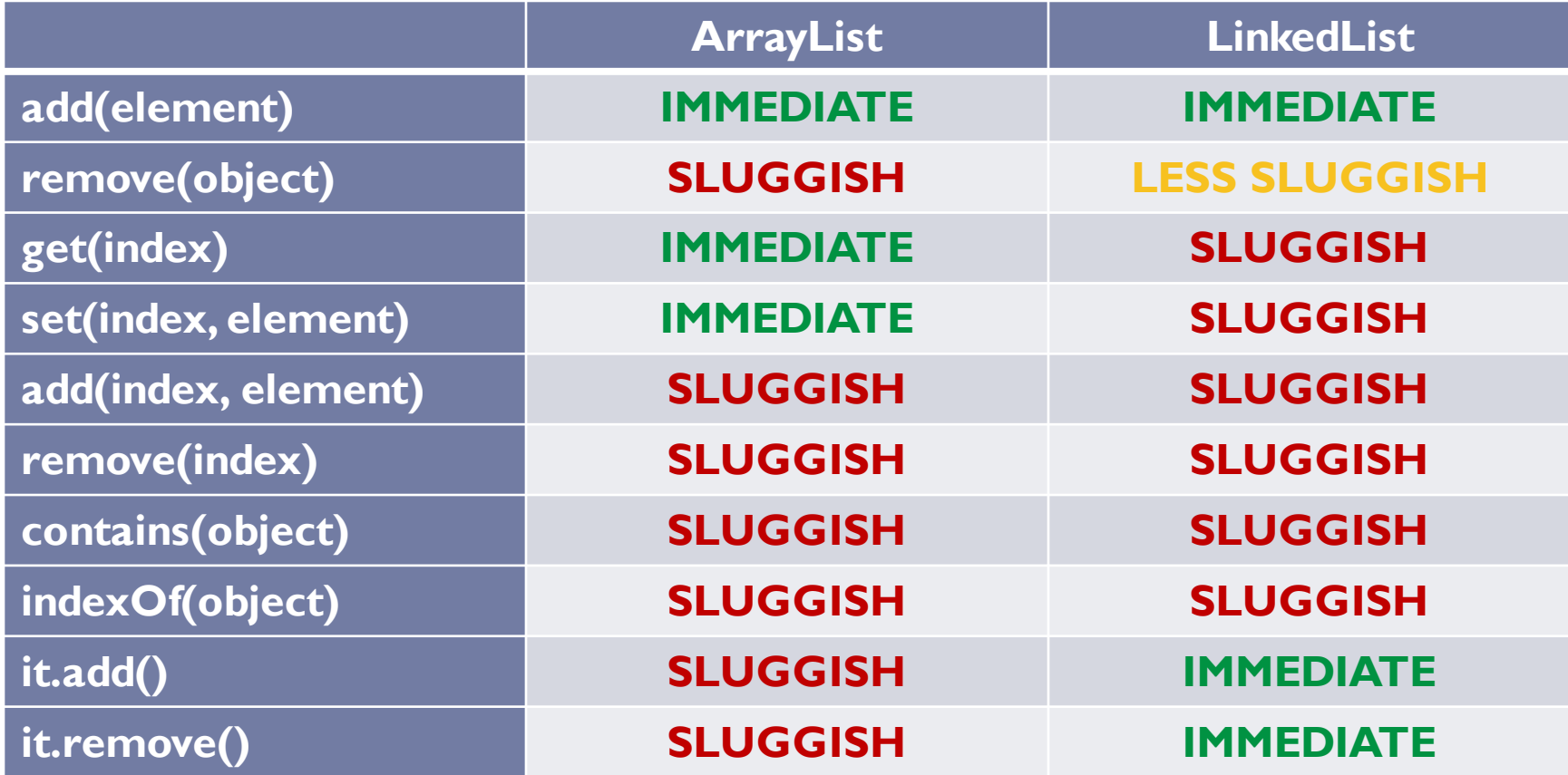

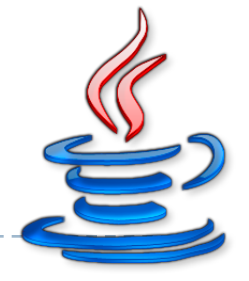

 $\rightarrow$   $O(n)$ 

- } Used to compare different implementation of a Collection
- } **O(***n***)** is used to note that the time required for the execution of an algorithm rises like *n*
- **h** *n* is usually intended as the dimension of the data.
- **Examples** 
	- } **O(***n^2***)** takes a time that is quadratic-dependent by *n*
	- **▶ O(n)** takes a time that is linear-dependent by *n*
	- } **O(log** *n***)** takes a time that is dependent from the log *n*
	- } **O(C)** or **O(1)** is a constant-time operation

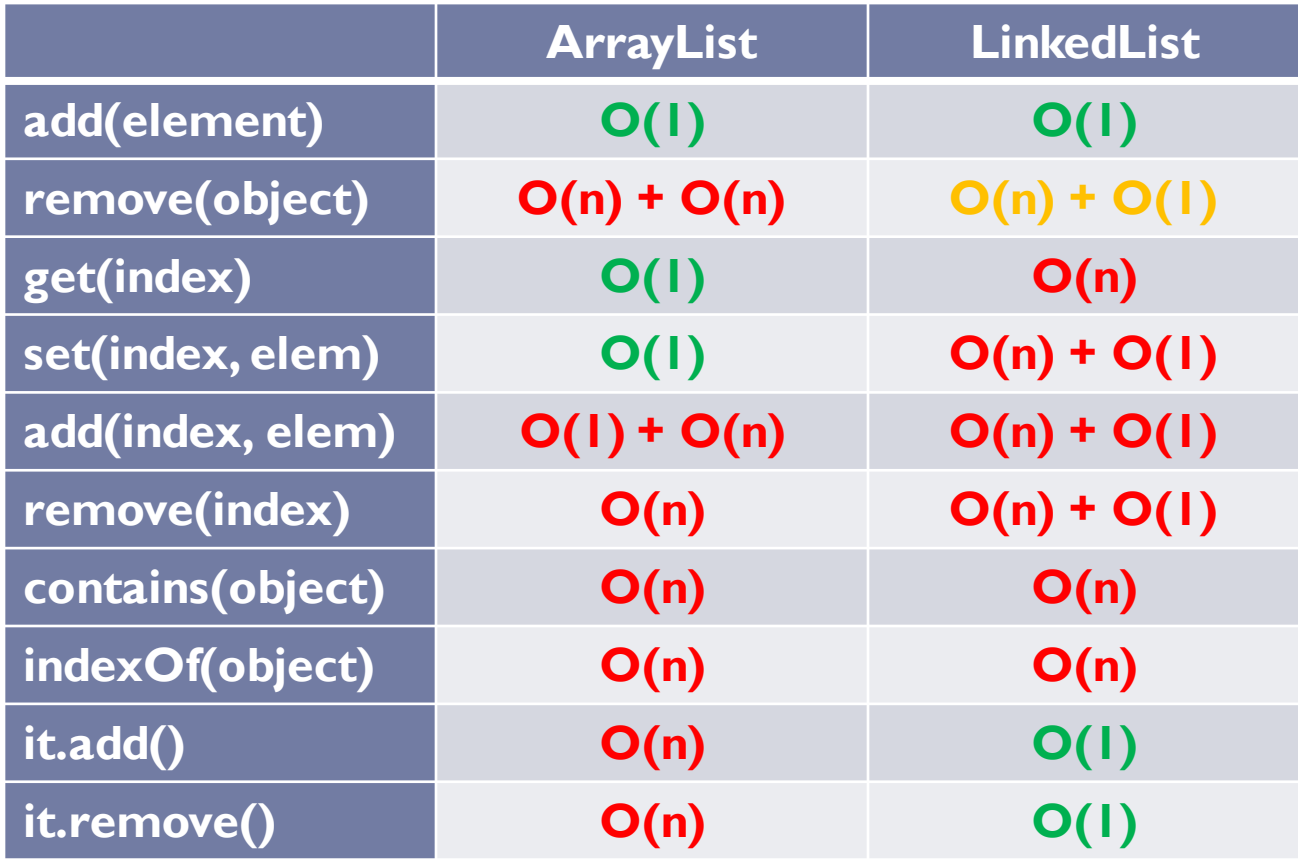

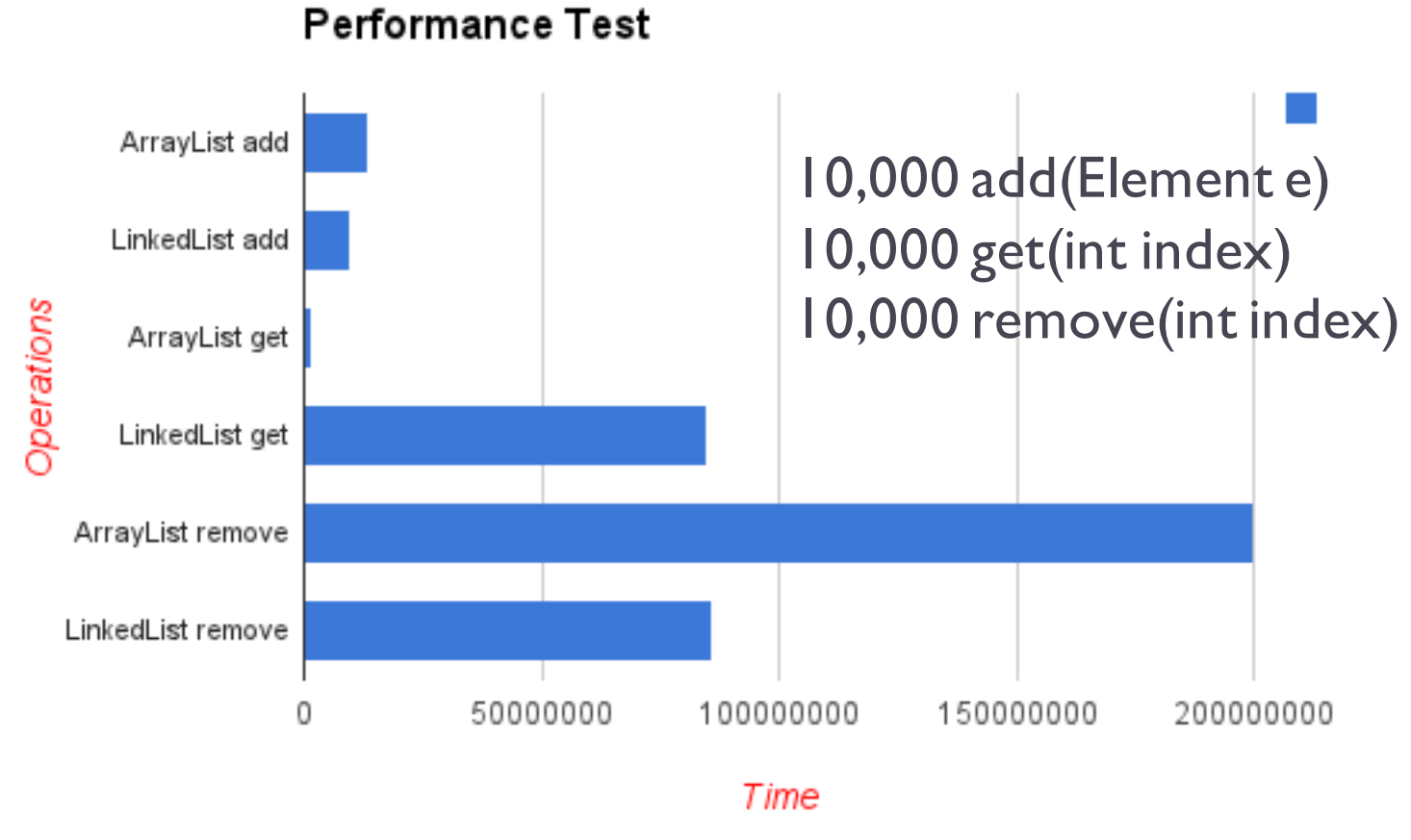

\*source: http://www.programcreek.com/2013/03/arraylist-vs-linkedlist-vs-vector/

39 Tecniche di programmazione A.A. 2016/2017

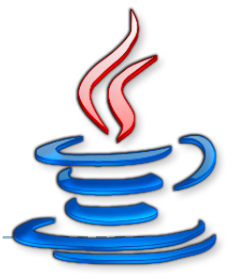

#### } ArrayList

- } **get**(index) and **set**(index, element) are **O(1)**
- } **adding** or **removing** an element in last position are **O(1)**
- } **add(element)** with resize could cost **O(n)**

#### **▶ LinkedList**

- } iterator.remove() and listIterator.add() are **O(1)**
- } **adding** or **removing** an element in first position are **O(1)**

#### ▶ Memory footprint

**If** LinkedList uses more memory than an ArrayList

#### Licenza d'uso

- } Queste diapositive sono distribuite con licenza Creative Commons "Attribuzione - Non commerciale - Condividi allo stesso modo (CC BY-NC-SA)"
- ▶ Sei libero:
	- di riprodurre, distribuire, comunicare al pubblico, esporre in pubblico, rappresentare, eseguire e recitare quest'opera
	- } di modificare quest'opera
- } Alle seguenti condizioni:
	- } **Attribuzione** Devi attribuire la paternità dell'opera agli autori originali e in modo tale da non suggerire che essi avallino te o il modo i cui tu usi l'opera.
	- } **Non commerciale** Non puoi usare quest'opera per fini commerciali.
	- } **Condividi allo stesso modo** Se alteri o trasformi quest'opera, o se la usi per crearne un'altra, puoi distribuire l'opera risultante solo con una licenza identica o equivalente a questa.
- } http://creativecommons.org/licenses/by-nc-sa/3.0/

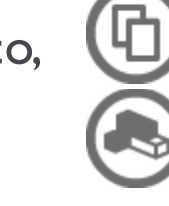

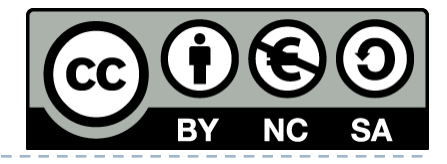